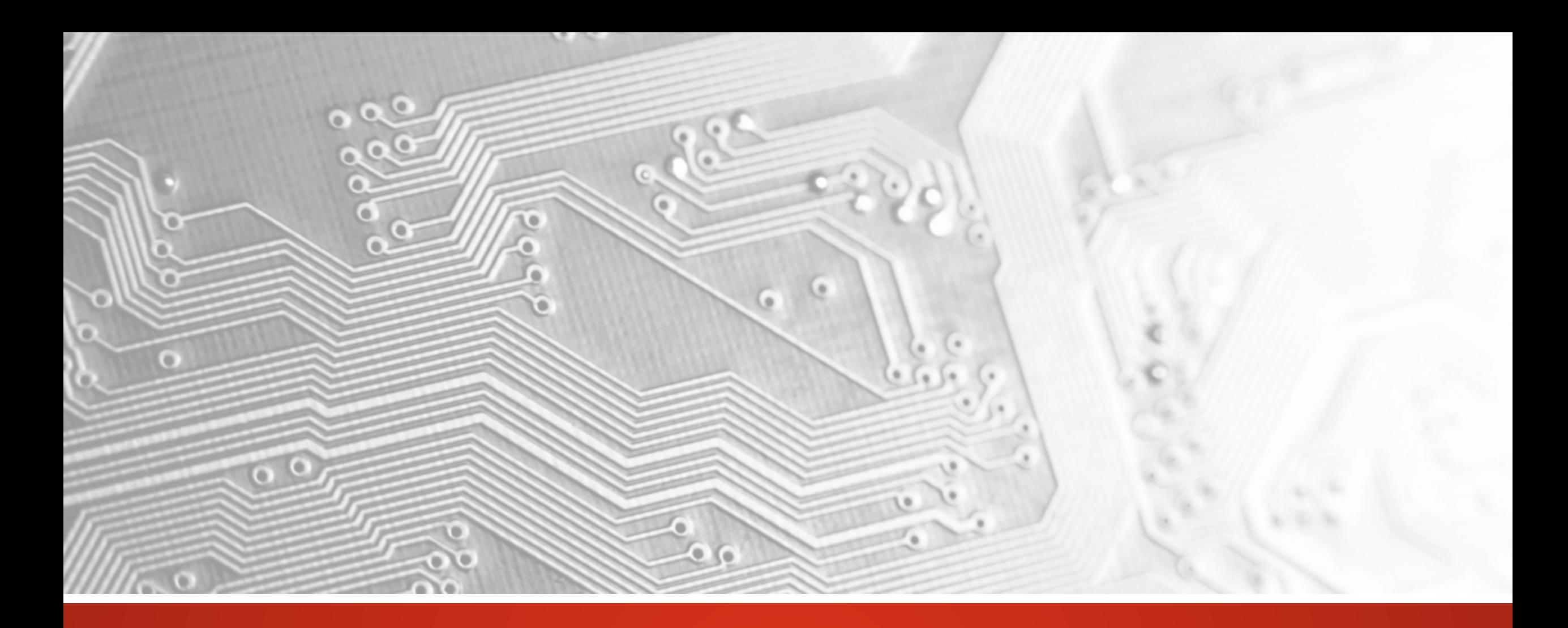

Oktober 2017

# UcamX

# Version 2017.10

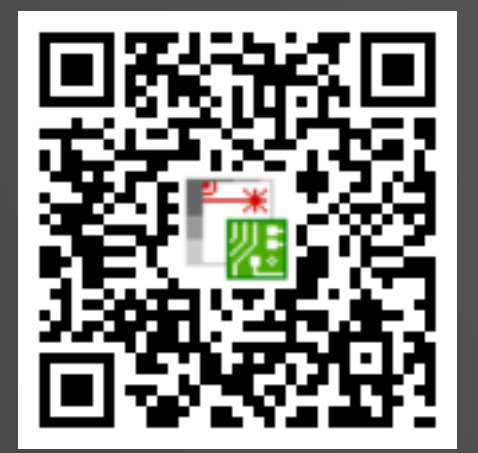

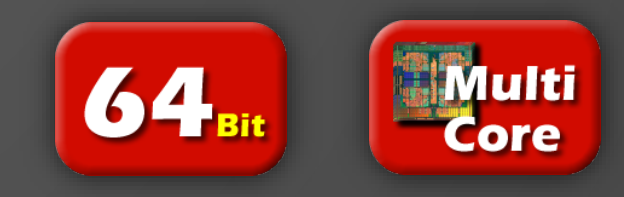

#### Unsere Verpflichtung zu regelmäßigen Updates

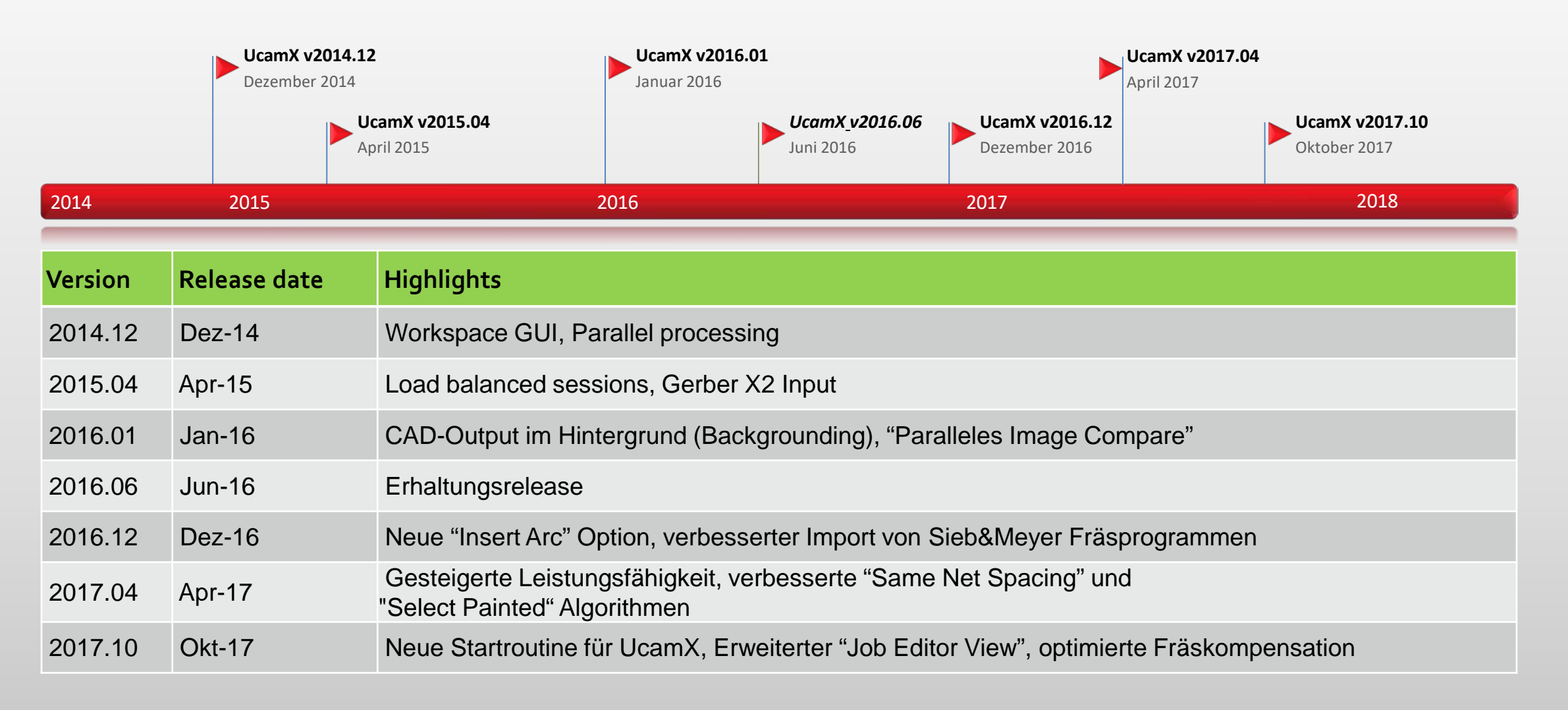

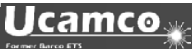

#### Inhalt

- Neue Startroutine für UcamX
- Optimierte Fräskompensation
- Sieb & Meyer Import von kompensierten oder unkompensierten G32 und G33 Befehlen
- Erweiterter "Job Editor View"
- Neues Tool zum löschen von Attributen
- Verbesserter Gerber 274X Output
- Ergänzung zum SEC (Secure Etch Compensation)
- und mehr ...

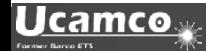

#### Neue Startroutine für UcamX

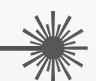

Die neue Startroutine vereinfacht den Start von UcamX Sitzungen erheblich.

Es wird nur noch 1 Icon benötigt – der Rest wird automatisch durch das System gesteuert.

Wenn Sie keine Lizenz mit "parallel processing" einsetzen verwenden Sie bitte das UcamX PP-1 Icon.

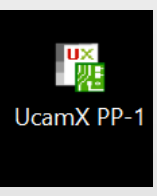

Für alle User mit "parallel processing"- Lizenz haben wir das UcamX PP-Max icon generiert.

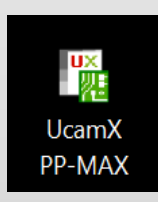

Beide Icons werden während der Installation auf Ihrem Desktop plaziert.

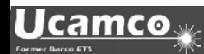

#### Neue Startroutine für UcamX

#### **Wenn noch kein UcamX gestartet wurde:**

• die Icons starten UcamX. Basierend auf den im Lizenzfile eingetragenen parallelen Prozessen wird entweder im PP1 Modus oder mit dem maximal zulässigen PP Modus gestartet.

#### **Wenn UcamX bereits gestartet wurde:**

• eine weitere UcamX Sitzung wird automatisch gestartet ohne eine weitere Lizenz zu belegen.

Die Anzahl der verwendeten PP's in der Sitzung um je eine Einheit reduziert. Zum Beispiel:

PP8 wird auf PP7 reduziert, dann auf PP6 wenn eine dritte Sitzung geöffnet wird. Wenn PP1 erreicht wird oder nur PP1 gestartet wurde bleibt es bei PP1.

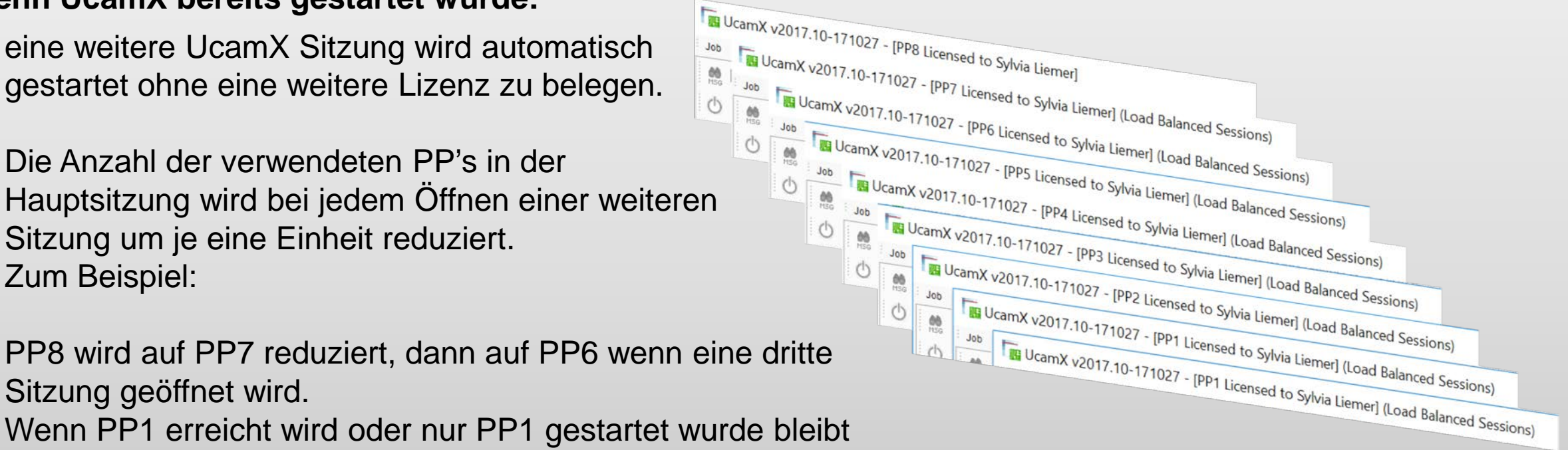

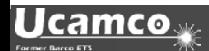

#### Optimierte Fräskompensation

Die optimierte Fräskompensation ist eine zeitsparende Erweiterung der bestehenden Fräsfunktion.

- $\triangleright$  Kein mühsames selektieren der einzelnen Fräsdurchmesser vor der Kompensation.
- Keine Notwendigkeit jede Fräskompensation manuell zu definieren.

Mit Eingabe des Kompensationswerts 0 wird jedes Objekt um die Hälfte seines Durchmessers kompensiert.

Dies ermöglicht die Kompensation aller Fräsungen gleichzeitig. Auch bei Verwendung unterschiedlicher Aperturegrößen auf einem Layer.

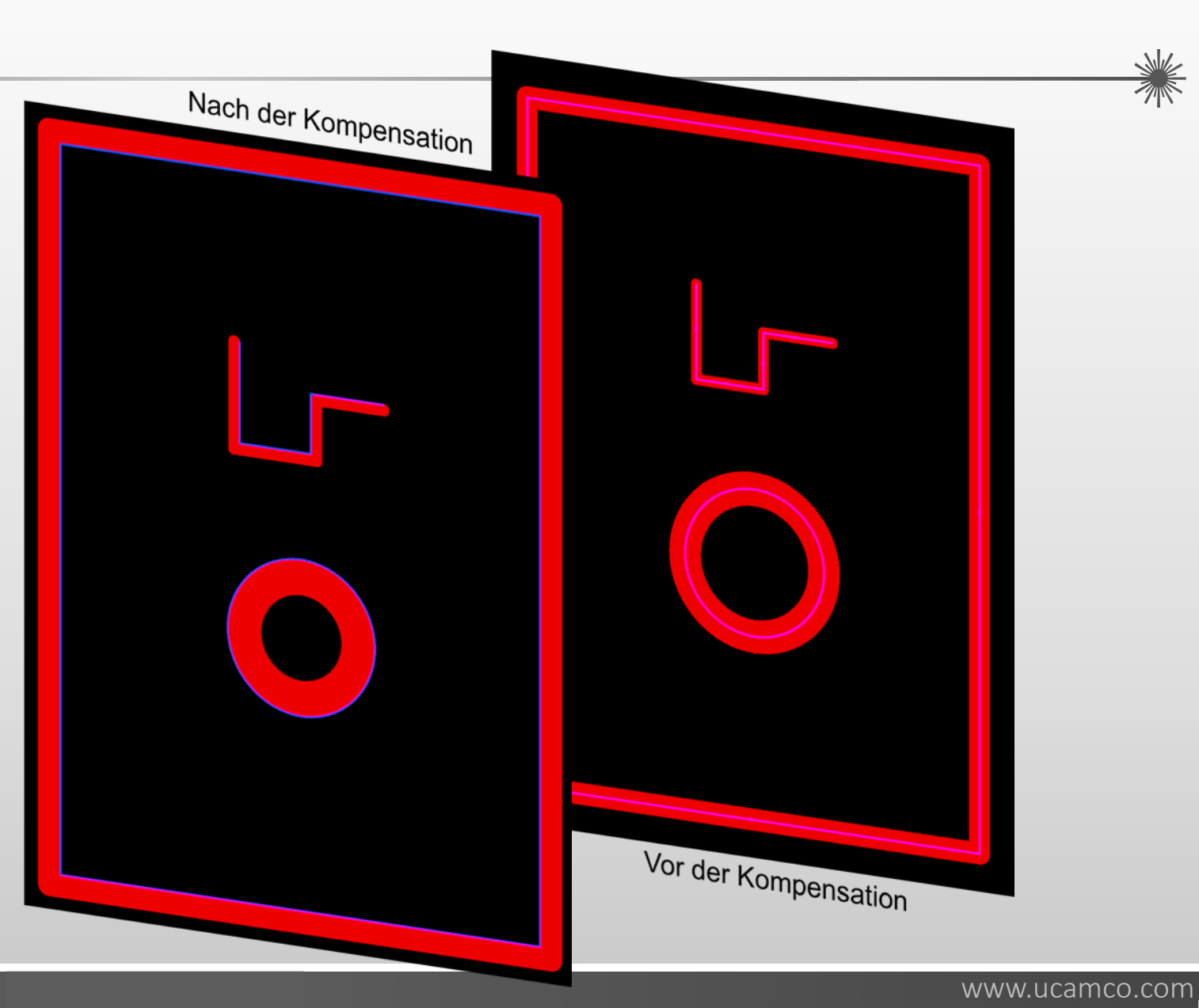

#### **Ucamco**

Excellon2 Import von kompensierten oder unkompensierten G32 und G33 Befehlen

#### **Die Wahl liegt jetzt bei Ihnen- Import von G32 und G33 Befehlen: kompensiert, unkompensiert oder als Flash:**

Der neue ucam.db key "excellon2.routed\_circle" erlaubt die Beeinflussung von gefrästen Kreisen mit CW (G32) und CCW (G33) während der Umsetzung von excellon2 Programmen :

excellon2.routed\_circle: arc (default) Die gefrästen Kreissegmente werden in Vollkreise konvertiert -> Keine Kompensation auf den Radiuskoordinaten

excellon2.routed\_circle: comp\_arc Die gefrästen Kreissegmente werden in Vollkreise konvertiert -> Mit Kompensation auf den Radiuskoordinaten

excellon2.routed\_circle: flash Die gefrästen Kreissegmente werden in ein Flash konvertiert.

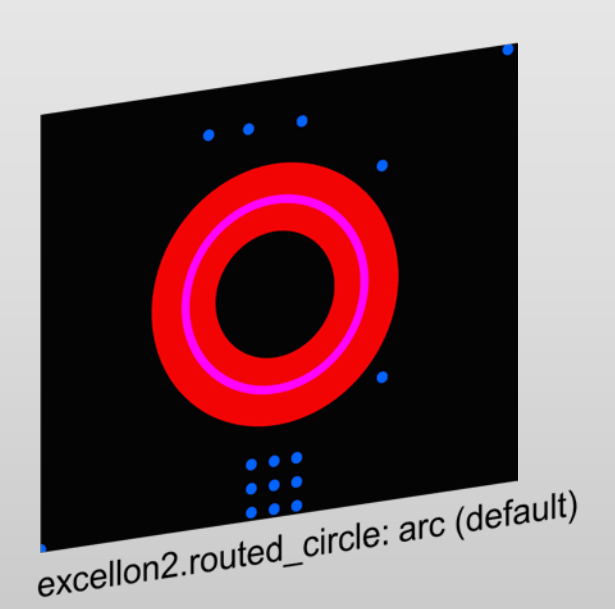

![](_page_7_Picture_11.jpeg)

![](_page_7_Picture_12.jpeg)

Erweiterter "Job Editor View"

Leiterplatten mit hoher Lagenanzahl zu bearbeiten kann zu häufigem rauf- und runterscrollen führen um alle layers, extra layers und drill layers zu sehen.

Das ist zeitraubend und unkomfortabel.

Der erweiterte "Job Editor View" wurde speziell für User entwickelt, die häufig hochlagigen Leiterplatten, Leiterplatten mit vielen Bohrprogrammen und/oder mit vielen Zusatzlagen bearbeiten.

Diese Anwendung ist lizensiert aber kostenfrei für unsere Kunden mit einem Wartungsvertrag.

Bitte wenden Sie sich an [license@ucamco.com](mailto:license@ucamco.com) um Ihre Lizenz zu erweitern.

![](_page_8_Picture_7.jpeg)

#### Erweiterter "Job Editor View"

"Job Editor View" präsentiert alle Lagen und eine umfassende Liste an Möglichkeiten zur Modifikation bequem in einem einzigen, farblich kodierten tabellarischen Dialog für einfachste Handhabung.

- $\triangleright$  Sortierung und Neuordnung der Lagen per "drag and drop".
- Alle Lagen sichtbar. Keine Notwendigkeit rauf- und runter zu scrollen.
- **Bewegen der Lagen zwischen den classes mit nur einem Mausklick.** Auch mehrere Lagen gleichzeitig.
- Aufnahme, Speicherung und Wiederverwendung von Modifikationen mit Konfigurationsdateien für eine automatisierte Verwendung.
- Lagenmodifikationen wie Umbenennen oder Neuanordnen ohne weitere Fenster.
- $\triangleright$  Anderung der Lagenfarbe (planes) direkt im Menu.
- Ergebnisse der Modifikationen sofort ersichtlich im Standard Job View.

![](_page_9_Figure_10.jpeg)

#### Neues Tool zum Löschen von Attributen

Ein neues Tool zum Löschen von Attributen, das "Remove Attributes .." wurde dem "Edit" Menu hinzugefügt.

Diese Funktionalität ermöglicht das Löschen von einzelnen Attributtypen einzeln oder allen Attributtypen zusammen:

- $\triangleright$  Job attribute
- Layer attributes
- $\triangleright$  Aperture attributes
- Object attributes

Sie bietet einen schnellen Weg um die ausgewählten Attribute zu löschen und arbeitet zeitgleich auf allen aktiven Lagen.

![](_page_10_Picture_9.jpeg)

![](_page_10_Picture_10.jpeg)

Verbesserter Gerber 274X Output

Die neue Option, 274x\*text, in der Cad Resource Datei, beeinflusst die Art wie DPF Text apertures in Gerber konvertiert werden.

# How to handle text apertures. # If set to 'outline', text is turned into complexes. # If set to 'vfill', text is vectorfilled. # If not set, 'vfill' is assumed. outline  $274x*text$  $\pm$ 

![](_page_11_Picture_4.jpeg)

![](_page_11_Picture_5.jpeg)

Ergänzung zum SEC (Secure Etch Compensation)

SEC ist Ucamco's premium Software Modul um Ätzkompensation auf kritischen Elementen zu maximieren.

Einige Kompensationen an Kupferflächen können lokal geopfert werden, um eine maximale Kompensation an umliegenden, kritischen Elementen wie SMD-Pads oder BGA-Pads sicherzustellen. Um mehr Platz zu schaffen, kann SEC sogar Originalkupfer an den Kupferfächen zurückziehen sofern Sie dies

zulassen.

![](_page_12_Picture_5.jpeg)

![](_page_12_Picture_6.jpeg)

Als weitere neue Ergänzung zur bestehenden Funktionalität kann jetzt durch den User eine minimale Kupferbreite definiert werden die SEC berücksichtigt.

![](_page_12_Picture_8.jpeg)

Ergänzung zum SEC (Secure Etch Compensation)

Während SEC den im Menu angegebenen Kupferabstand sicherstellt, wird ebenfalls die minimale Kupferbreite in den Originaldaten und den durch SEC modifizierten Daten geprüft.

Im Falle von Fehlern werden 2 zusätzliche Apertures mit unterschiedlichen Namen, in der Größe des Wertes, der im Menu unter "Minimum Copper Width" definiert wurde, erzeugt um die Fehler zu beseitigen:

![](_page_13_Picture_109.jpeg)

SEC (Secure Etch Compensation) ist eine lizensierte Anwendung. Diese Erweiterung ist kostenfrei für unsere Kunden, die bereits eine Lizenz für SEC besitzen und einen gültigen Wartungsvertrag haben.

Bitte kontaktieren Sie [support@ucamco.com](mailto:support@ucamco.com) um Ihre Lizenz zu erweitern.

Für weitere Informationen über Secure Etch Compensation besuchen Sie unsere Homepage unter: [https://www.ucamco.com/files/downloads/file/219/flyer\\_ucamx-sec\\_20170629.pdf](https://www.ucamco.com/files/downloads/file/219/flyer_ucamx-sec_20170629.pdf)

![](_page_13_Picture_8.jpeg)

und mehr …

Wir empfehlen Ihnen die Aktualisierung auf die Version v2017.10 so schnell wie möglich durchzuführen.

UcamX v2017.04 beinhaltet eine große Anzahl an Codefixes, die auf dem Feedback unserer Nutzer basieren.

Wenn Sie noch eine ältere Version von UcamX oder Ucam einsetzen, können Sie sich auf unserer Homepage auf der "Download" – Seite über die Release Notes und Codefixes der vorangegangenen Versionen informieren.

Vielen Dank dass Sie sich für ein Ucamco Produkt entschieden haben.

![](_page_14_Picture_6.jpeg)

#### © Copyright Ucamco NV, Gent, Belgium

All rights reserved. This material, information and instructions for use contained herein are the property of Ucamco. The material, information and instructions are provided on an AS IS basis without warranty of any kind. There are no warranties granted or extended by this document. Furthermore Ucamco does not warrant, guarantee or make any representations regarding the use, or the results of the use of the software or the information contained herein. Ucamco shall not be liable for any direct, indirect, consequential or incidental damages arising out of the use or inability to use the software or the information contained herein. The information contained herein is subject to change without prior notice. Revisions may be issued from time to time to advise of such

changes and/or additions.

No part of this document may be reproduced, stored in a data base or retrieval system, or published, in any form or in any way, electronically, mechanically, by print, photo print, microfilm or any other means without prior written permission from Ucamco. This document supersedes all previous versions.

All product names cited are trademarks or registered trademarks of their respective owners.

![](_page_15_Picture_5.jpeg)